# **Datasheet Ardbox HF+ DALI Family**

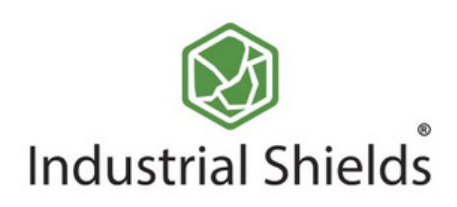

## Industrial Shields

## **IS.Ardbox HF+ DALI Family**

-<br>S-485 |<br>S-485 |<br>S-RE/IC<br>MR2/IN

 $A^+$  RX t T)

TX-P]N<br>RX-P[N6<br>GND<br>SV

SV<br>RESET<br>SEK<br>VIII

GND

O Input<br>O Output<br>O Input/Output

## Technical Features **CONECTABLE PLC ARDUINO 24Vcc ARDBOX**

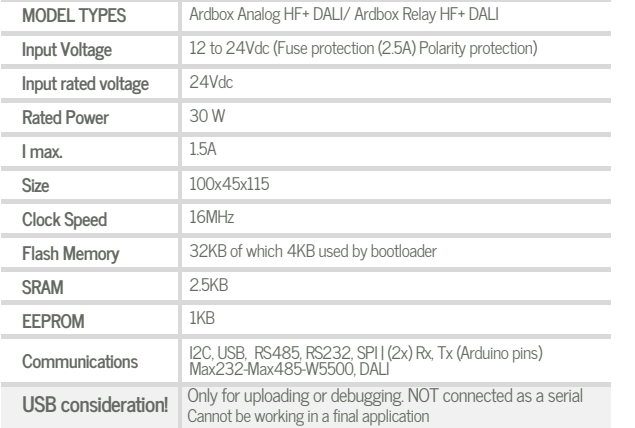

#### General Features

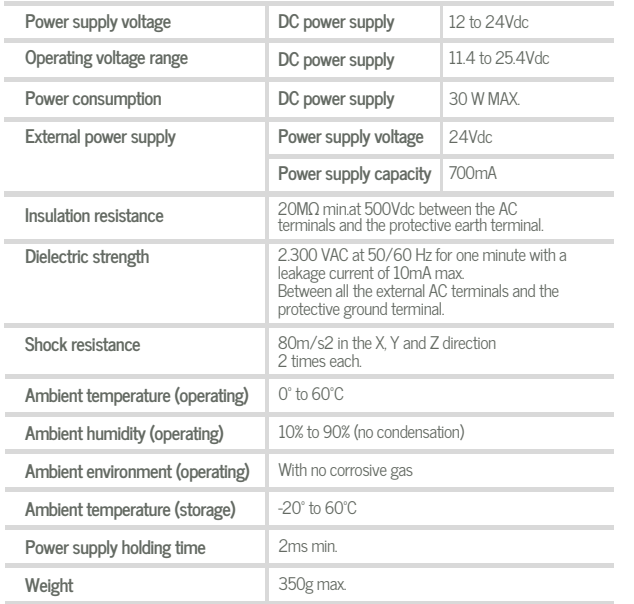

## **ANALOG I/O RELAY I/O**

### $\bigcirc$  INPUTS (x10)

## O INPUTS (x10)

Imax 30Vdc: 3A

250Vac I max: 5A Galvanic Isolation Diode protected for Relay

0 to 10Vdc I max: 20 mA Separated PCB ground Rated Voltage: 10Vdc

OUTPUTS (x10)

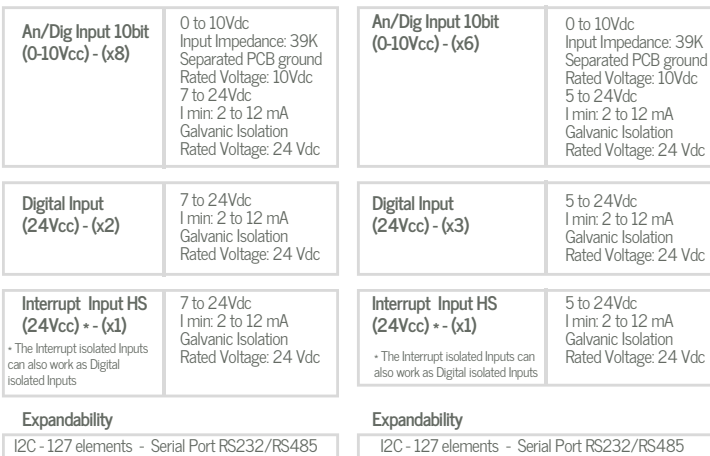

## OUTPUTS (x10)

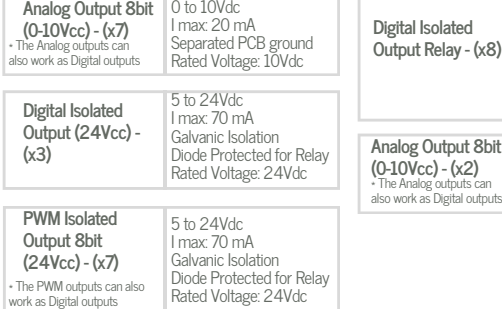

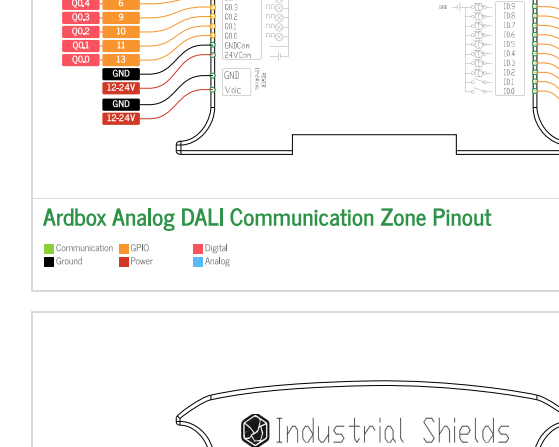

 $rac{10}{1000}$ 

Industrial Shields

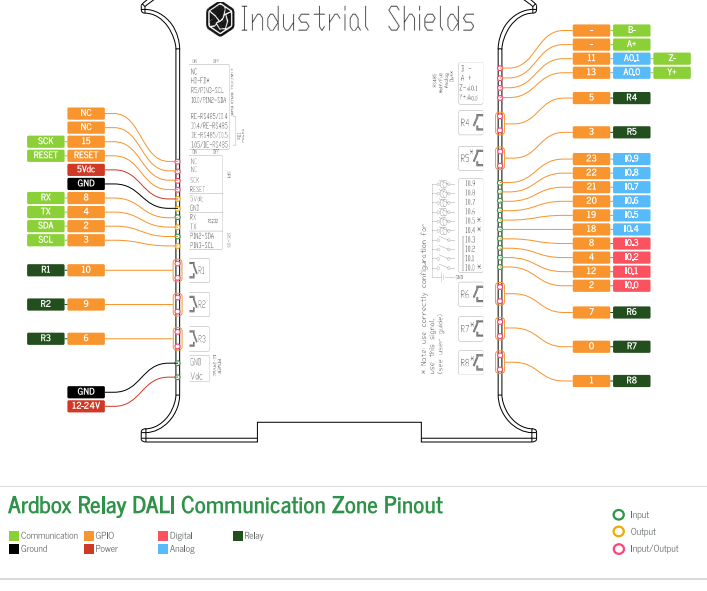

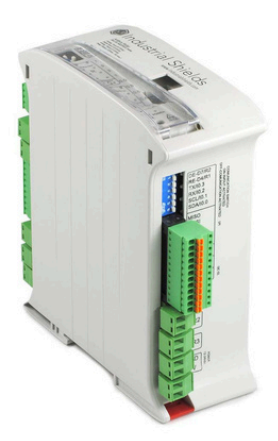

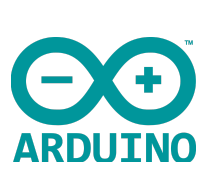

D ata S h e et R e v. 2024 0528

## Industrial Shields

#### Performance Specifications

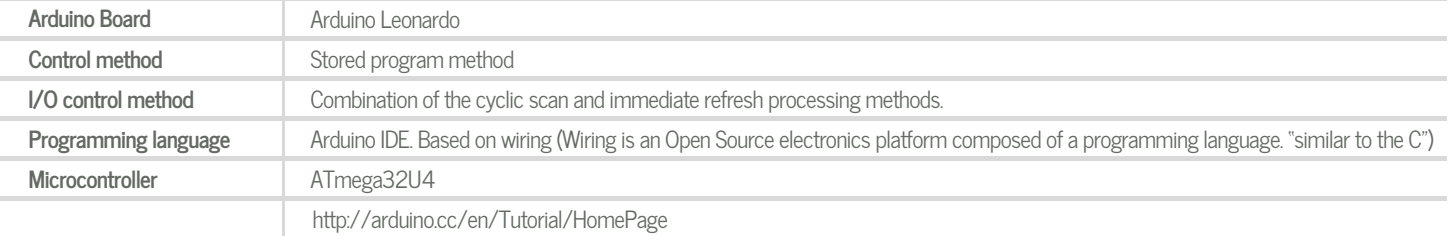

## **Install Arduino IDE and the Industrial Shields boards Warnings**

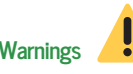

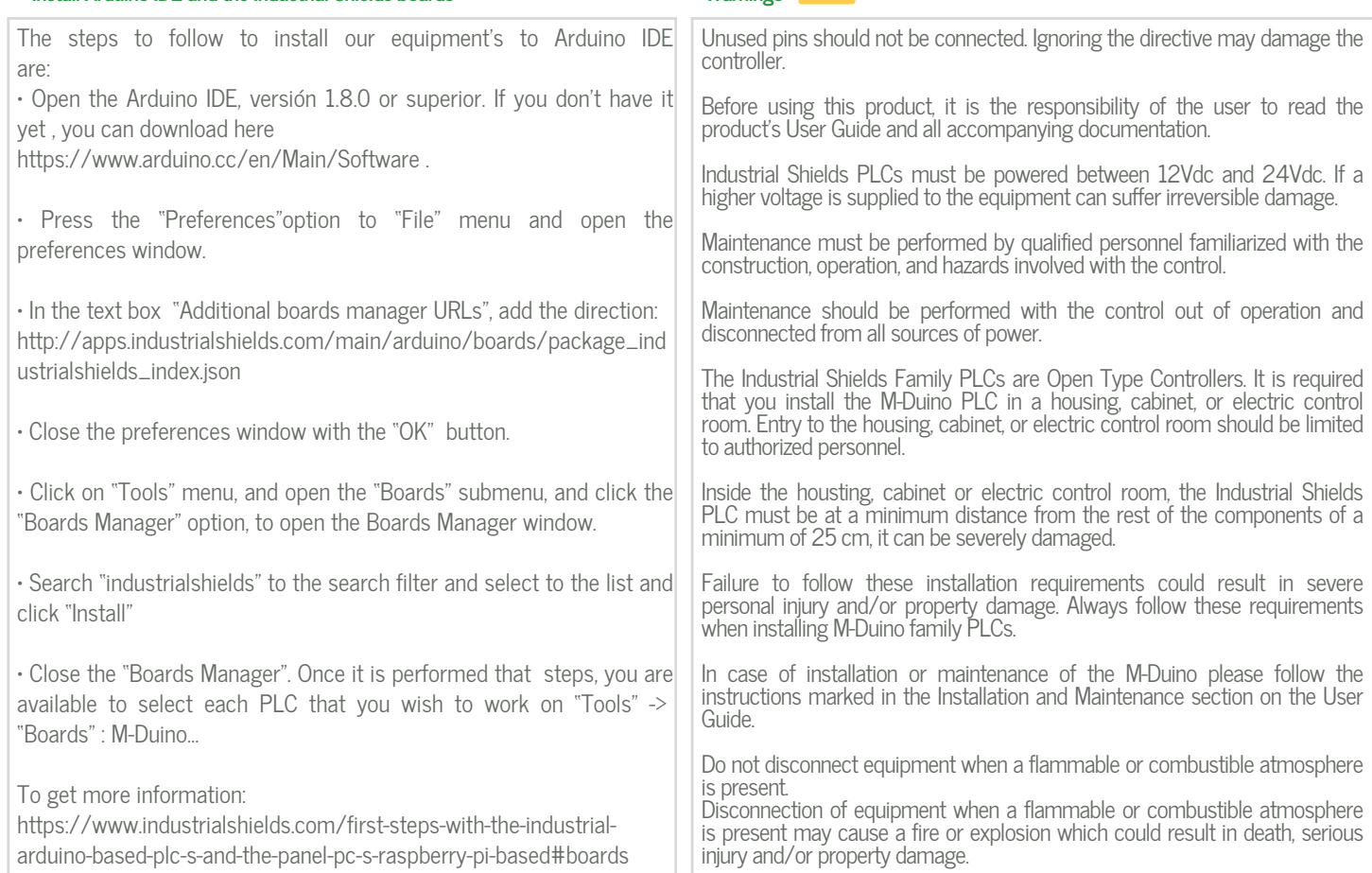

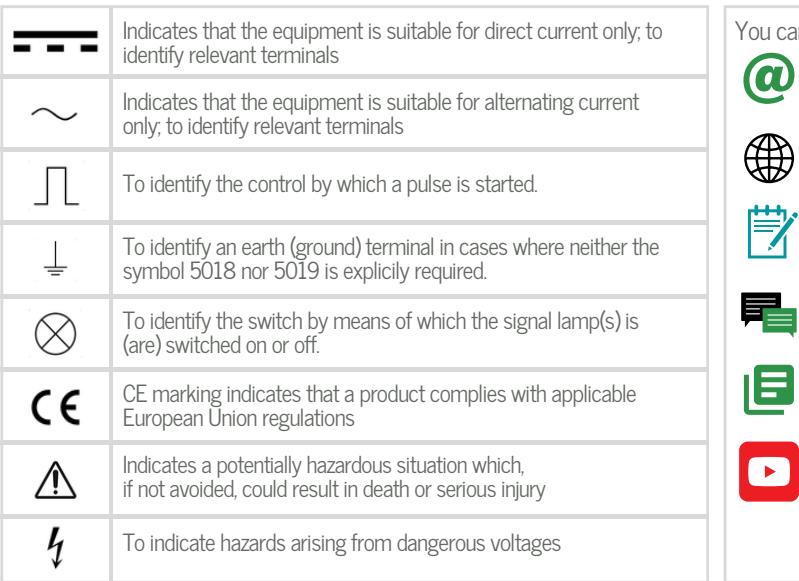

#### Symbology **Technical Support**

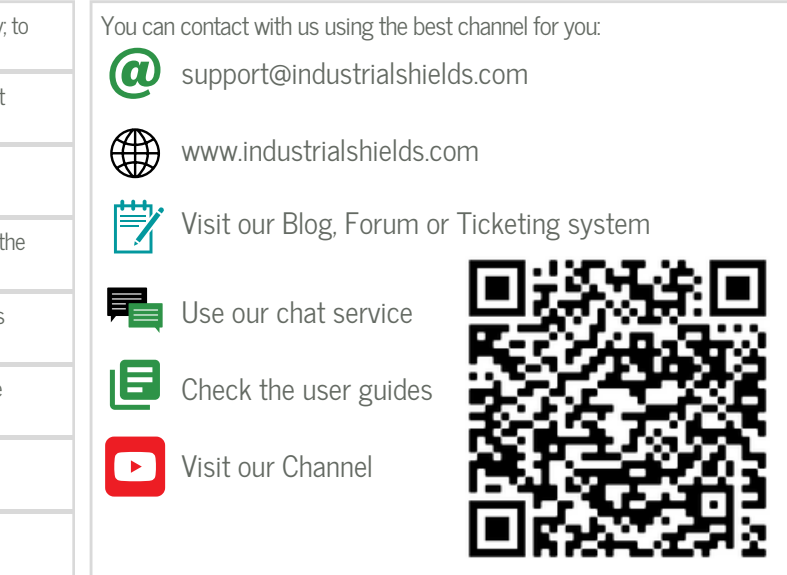